## ББК 74.262.21

# Г.В. Пышнограй, Л.М. Бронникова, Е.Н. Титова Использование современного программного обеспечения при изучении темы «Расстояние от точки до подпространства» в курсе функционального анализа

# G.V. Pyshnogray, L.M. Bronnikova, E.N. Titova

**Application of the Modern Software when Studying Subject** «Distance from a Point to a Subspace» in a Course of the Functional Analysis

Продемонстрирована целесообразность информатизации процесса подготовки бакалавра прикладной математики. В качестве одного из способов использования современного программного обеспечения в процессе обучения функциональному анализу рассмотрена компьютерная реализация решения задачи аппроксимации с использованием среды SciLab.

Ключевые слова: современное программное обеспечение, прикладная математика, подготовка бакалавров, задача аппроксимации, среда SciLab, функциональный анализ.

#### Введение

Один из возможных путей совершенствования системы обучения математическим дисциплинам в высшем образовании в настоящее время базируется на информатизации образовательного процесса. Современная компьютерная техника, новейшее программное обеспечение и специализированные электронные образовательные издания открывают широкие возможности для повышения уровня прикладной математической подготовки, приобщения студентов к использованию математических компьютерных систем в последующей профессиональной деятельности. Вместе с тем сегодня в литературе недостаточно освещены технологические и методические вопросы системного использования современного программного обеспечения при реализации приклалной математической подготовки в вузах.

В настоящей статье предлагается рассмотреть способы использования современного программного обеспечения в процессе обучения дисциплинам прикладной математической подготовки на примере изучения одной из тем функционального анализа.

#### Основная часть

В связи с акцентом в образовательных стандартах нового поколения на самостоятельное приобретение знаний обучаемыми на основе использования новейших средств информатизации становится актуальной активизация интереса широкого кру-

The article illustrates expediency to use information process for training the bachelor of applied mathematics. The computer implementation of the solution of approximation problem using MatLab environment is considered as one of the ways to apply modern software in the course of teaching the functional analysis.

Key words: modern software, applied mathematics, training of bachelors, problem of approximation, MatLab environment, functional analysis.

га педагогической общественности к такой организации учебной деятельности (в том числе в области математического образования), которая бы максимально учитывала особенности и преимущества современного программного обеспечения. В частности, оптимизации учебного процесса способствует использование компьютерных систем автоматизации математических расчетов (относящиеся к классу прикладных программных средств), среди которых выделяют: библиотеки программ численного анализа, алгебры, теории вероятности и статистики; предметно-ориентированные пакеты, в которых реализованы алгоритмы решения конкретных математических задач; суперкалькуляторы для математических расчетов «ограниченного действия», такие как Eureka и PC-MatLab; суперкалькуляторы для работы с табличной информацией (SuperCalc); универсальные суперкалькуляторы для математических расчетов, такие как MathCad и Derive; системы аналитических вычислений (Reduce) и др. [1].

Практика свидетельствует, что среда MatLab [2] или ее свободно распространяемый аналог SciLab отличаются простотой в освоении и использовании в образовательных целях среди перечисленных средств автоматизации математических расчетов, обладают достаточно богатыми лилактическими возможностями, а значит, вызывают интерес с точки зрения преподавания математических дисциплин. MatLab сочетает в себе комплекс реализации современных численных методов компьютерной математики, мощные средства графической визуализации, анимационной графики, а также может рассматриваться как инструментальное программное средство поддержки компьютерного моделирования динамических объектов. MatLab — высокопроизводительный язык для технических расчетов, включающий в себя вычисления, визуализацию и программирование в удобной среде, где задачи и решения выражаются в форме, близкой к математической. Математический пакет MatLab позволяет существенно облегчить изучение многих математических дисциплин, так как значительно сокращает рутинные вычисления и дает возможность сконцентрировать внимание на анализе результатов. Это, в свою очередь, позволяет увеличить темпы обучения в пользу углубления изученного материала. Следовательно, среда MatLab или ее аналог SciLab должны являться одними из базовых инструментов, которыми полезно владеть выпускнику прикладной математической направленности вуза.

Рассмотрим использование среды SciLab на примере решения задачи аппроксимации при изучении темы «Расстояние от точки до подпространства» в курсе функционального анализа.

Известно, что изучение любой темы в математических курсах начинается с освоения теоретического материала. В случае, когда речь идет о нахождении проекции заданной функции на некоторое подпространство в линейном пространстве, такой материал должен включать в себя повторение понятий линейного нормированного пространства, линейной комбинации, фундаментальной последовательности, полного и сепарабельного пространств, ортонормированного базиса [3; 4]. Далее формулируется теорема о существовании единственности проекции на подпространство в линейном нормированном евклидовом пространстве.

Эта теорема позволяет решить следующую задачу вычислительной математики - задачу аппроксимации: данную функцию h (x) требуется приближенно заменить функцией g (x), удобной с некоторых позиций, так, чтобы отклонение  $g(x)$  от  $h(x)$  в заданной области было наименьшим. Функция  $g(x)$  при этом называется аппроксимирующей. При построении приближения на непрерывном множестве точек (например, на отрезке [ $a$ ,  $b$ ]) аппроксимация называется непрерывной, или интегральной. Или для функции h(x) и линейно независимых функций  $g_1(x), g_2(x),..., g_n(x)$ найти функцию  $g(x) = \sum \alpha_i g_i(x)$  так, чтобы  $|| h(x) - g(x) ||$  была минимальной. Обычно  $g_1, g_2, ..., g_n$ полагают равными:  $1, x, x^2, ..., x^n$ .

Заметим, что среда SciLab имеет мощные средства точечной и непрерывной аппроксимации с визуализацией результата.

Студентам направления «Прикладная математика» в рамках темы «Расстояние от точки до подпространства» курса функционального анализа [5] была предложена следующая лабораторная работа с использованием возможностей среды SciLab.

# Лабораторная работа

Пусть  $H_p[0,1]$  — гильбертово пространство, в котором  $(x, y) = \int x(t)y(t) p(t) dt$  — скалярное произведение с весом  $p(t)$ , где  $p(t)$  — непрерывная и неотрицательная на [0, 1] функция. Для данной функции  $x(t) \in H$ <sup>[0,1]</sup> найти элемент  $u^*(t)$  наилучшего приближения элементами подпространства  $L_1$ многочленов степени  $n \leq 3$ .

Составить и реализовать на ЭВМ алгоритм решения этой задачи, предусматривающий:

1) ортогонализацию базиса  $L_i$ ;

2) определение коэффициентов  $(x, e_k)$  многочлена  $u^*(t)$ ;

3) построение графиков  $x(t)$  и элемента наилучшего приближения  $u^*(t)$ .

Перед выполнением работы полезно рассмотреть влияние на получаемые результаты веса  $p(t)$ . Ему придают смысл точности измерения: чем больше  $p(t)$  при различных t, тем ближе аппроксимирующая кривая «притягивается» к заданной.

Поясним это сравнение линейной аппроксимацией функции  $y = \sin 2t$  с помощью весов  $p(t) = t^2$  $p(t) = (1-t)^2$ .

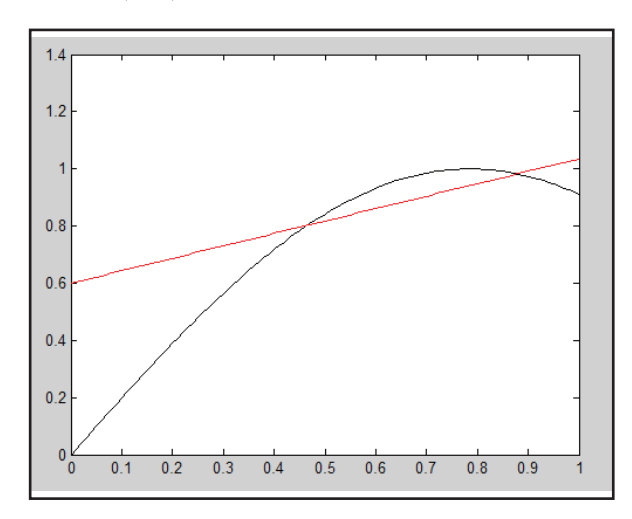

Рис. 1. Линейная аппроксимация функции  $y = \sin 2t$ с помощью веса  $p(t) = t^2$ 

Пусть теперь  $p(t) = (1-t)^2$ .

Производя вычисления аналогичным образом. найлем аппроксимирующую линейную функцию. Результаты расчета приведены на рисунке 2.

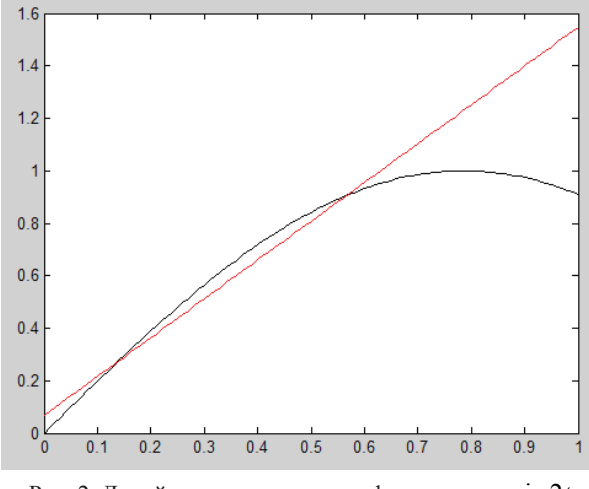

Рис. 2. Линейная аппроксимация функции  $y = \sin 2t$ с помощью веса  $p(t) = (1-t)^2$ 

Проанализировав рисунки 1 и 2, можно сделать вывод о том, что в случае линейной аппроксимации при  $p(t) = t^2$  лучше описывается участок близкий к t = 1, а при  $p(t) = (1-t)^2$  — участок с малыми t.

Теперь перейдем к рассмотрению задачи c  $x(t) = \sin 2\pi t$ ,  $p(t) = 1 + e^t$ .

В вычислительной среде Scilab легко выводятся результаты промежуточных аппроксимаций в классе линейной, квадратичной и кубической интерполяции. На рисунке 3 изображен график этих зависимостей. Отсюда видно, что с ростом степени аппроксимирующего полинома изменяется отклонение исходной функции и ее «аппроксимирующей».

Сам аппроксимирующий полином в случае  $n = 3$ имеет вид:

 $u^{*}(t) = 3.3 - 4.8x - 4.7x^{2} - 3.64x^{3}$ .

Таким образом, нами продемонстрирована компьютерная реализация решения задачи аппроксимации с использованием среды SciLab. Заметим, что применение вычислительной среды MatLab у студентов, знакомых с основами программирования, не вызывало затруднений.

# Заключение

Как показывает наш опыт, использование среды SciLab в процессе обучения функциональному анализу студентов прикладной математической направленности позволяет лостичь следующих результатов:

• улучшения качества знаний обучающихся, более глубокого и осознанного усвоения изучаемого материала:

- увеличения темпа обучения за счет экономии времени на изучение тем;
- вариативности и индивидуализации учебной деятельности:
- реализации субъектной позиции обучающегося — активного и равноправного участника образовательной деятельности;
- формирования профессиональной компетентности студентов прикладной математической направленности, подразумевающей владение современными специализированными компьютерными системами автоматизации трудоемких математических операций;
- снятия психологического барьера при изучении сложных тем курса путем преобразования его в относительно простой материал;
- повышения интереса студентов к изучаемому прелмету.

Следовательно, в настоящее время целесообразность использования современного программного обеспечения в реалиях системы высшего математического образования не вызывает сомнения. Это позволяет перевести образовательный процесс на качественно новый уровень.

В настоящей статье нами изложен лишь один пример внедрения современного программного обеспечения в систему подготовки бакалавров прикладной математической направленности для достижения образовательных целей. Однако обозначенная проблема требует дальнейшего детального исследования в рамках высшего профессионального образования.

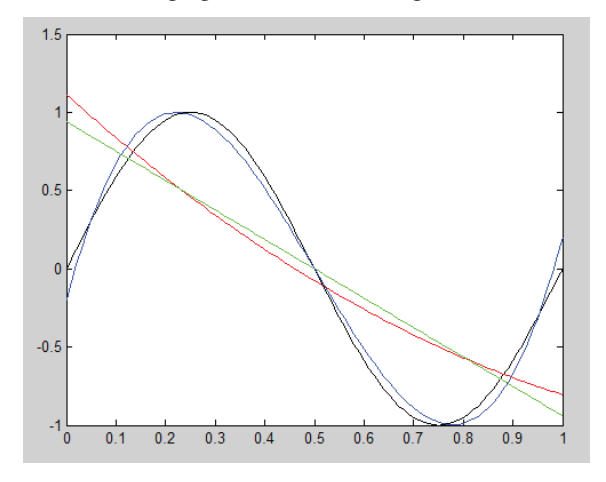

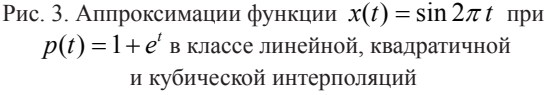

# Библиографический список

1. Швецов Ю. Н. Компьютерные системы автоматизации расчетов, используемые в обучении прикладной мате-

матике // Вестник МГПУ, Сер.: Информатика и информатизация образования. - 2004. - № 1 (2).

2. Дащенко А.Ф., Кириллов В.Х., Коломиец Л.В., Оробей В.Ф. Matlab в инженерных и научных расчетах. — Одесса, 2003.

3. Колмогоров А.Н., Фомин С.В. Элементы теории функций и функционального анализа. — М., 1968.

4. Люстерник Л.А., Соболев В.И. Краткий курс функционального анализа. — М., 1982.

5. Алтухов Ю.А., Бронникова Л.М., Пышнограй Г.В. Краткий курс функционального анализа : учебное пособие. — Барнаул, 2012.